# **Jest用 nuxt**content のモック jest-mock-nuxt-

content

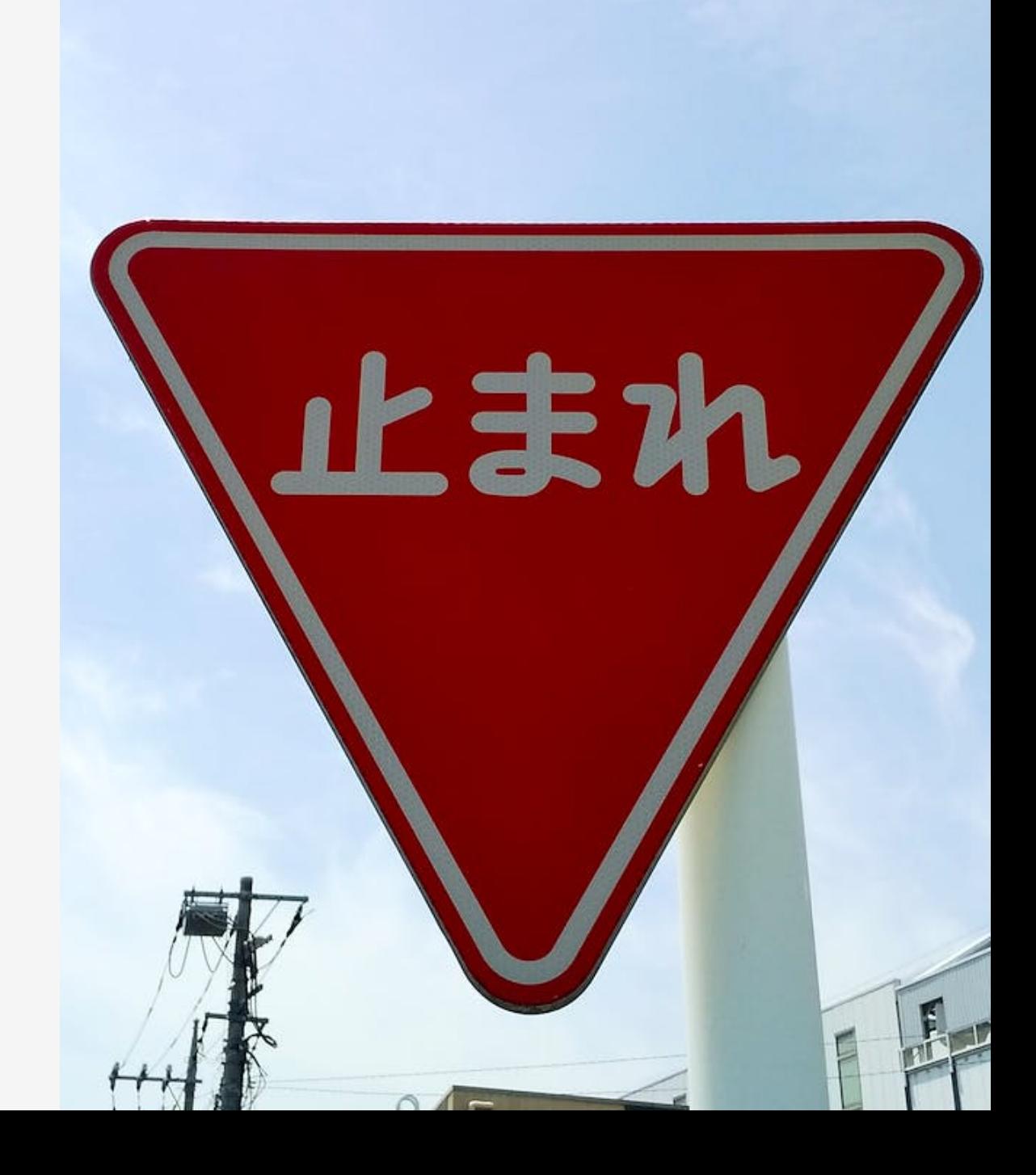

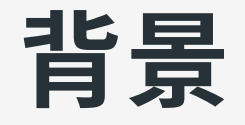

nuxt-content の fetch 実行時にチェーンシーケンスをテストしてみる と意外と⾯倒だった。

今後も nuxt-content を利用したいと思っているので、[jest-mock-axios](https://www.npmjs.com/package/jest-mock-axios) を参考にモックを作ってみた。

### どこが面倒だったか

asyncData 終了後に各<u>[メソッド](https://content.nuxtjs.org/fetching/)(</u> sortBy など)のモックをまとめて確認 すると「実⾏された(チェーンに追加された)順番など」が把握しにく  $U<sub>o</sub>$ 

モックの作りにもよるが「チェーンの深い位置にあるメソッド」を確 認する場合、目的のモックメソッドに狙いを定めることが少し面倒だ った。

// 例: skip(p) と limit(n) を確認したい。 \$content('blog').sortBy('createdAt').limit(100).sortBy('id') .only(['title']).skip(p).limit(n).fetch()

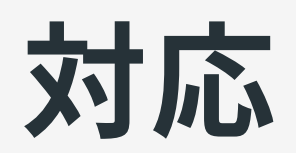

### jest-mock-axios を参考にする

jest-mock-axios では「待機状態のリクエストに対してモックデータを 渡す」ようになっている。

この方式の良いところは「リクエスト別にモックデータと検証処理を 順次記述(実行)しやすい」ことにある(と勝手に思っている)。

### jest-mock-nuxt-content では

同じように待機状態の fetch へモックデータを渡す API を作成し、そ の API から「 fetch が実行されたときの各メソッドの実行履歴」を返 すようにした。

これにより「 fetch 別にメソッド(モック)の実行履歴が隔離」され、 「メソッドの実⾏順」や「使われた(使われなかった)メソッド」など も把握しやすくなる。

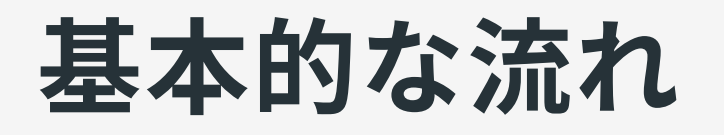

1. asyncData へモック( scontent )を挿入する 2. 待機中の fetch() へ mockResponse() API でモックデータを渡す 3. このとき同時に<u>メソッド</u>のチェーンリスト(造語: モック化したチェ ーンシーケンス)を受け取る

4. チェーンリスト内のモックでメソッドの実行状況を確認

5. 最終的に戻り値を確認

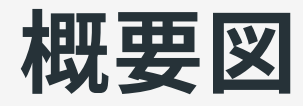

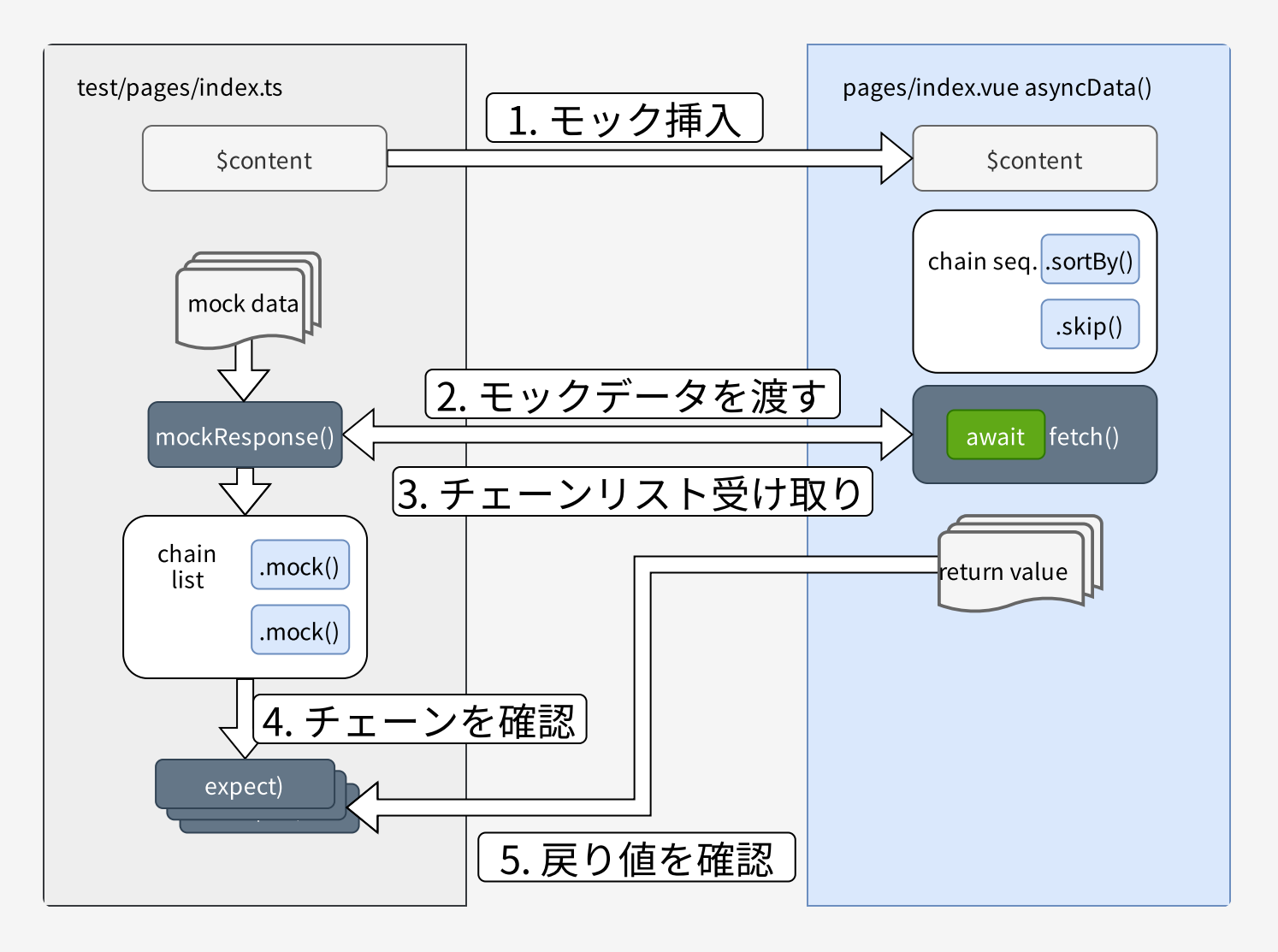

テストのサンプル

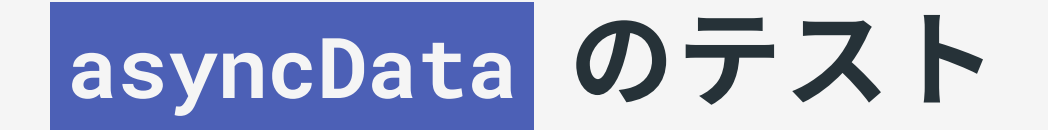

nuxt-content の fetch 処理は asyncData の中で使うことが多い(ように 感じる)のだが、 asyncData の定番なテスト方法が不明。

今回は「NuxtアプリケーションをJestでテストする - アクトインディ 開発者ブログ」を参考に単体でメソッドを実行する方法で対応。ただ し、データを使ってレンダリングしたい場合は setData ではなくイン スタンスを 2 つ作成することを前提とした。

Nuxt [のライフサイクル](https://nuxtjs.org/docs/concepts/nuxt-lifecycle)[的には正しくなさそうだが「](https://nuxtjs.org/ja/docs/features/data-fetching#async-data)this を使わず引数 と戻り値でやりとりする」ようなので Local Vue の設定などをあわせ ておけばさほど問題にはならないと予想。

サンプル

#### 以下のようなコードをテストする場合。

```
// pages/index.vue
export default Vue.extend({
  async asyncData({ $content, params }) {
    const article = await $content('pages/home').fetch()
    const images = await $content('gallery').sortBy('position').fetch()
    return { article, images }
 },
  // snip...
})
```
#### テストコード側から scontent を引数として asyncData を実行する。

```
// test/pages/index.ts
const content = mockContent()
const $content = content.$content
const wrapperAsyncData = shallowMount(indexPage, {
    // snip...
})
if (wrapperAsyncData.vm.$options.asyncData) {
  const data = wrapperAsyncData.vm.$options.asyncData({
    $content,
    params: {},
  } as any)
  snip...
}
```
#### asyncData 側では最初の fetch で待機状態となるので、 scontent を 検証し mockResponse でモックデータを渡す 。

// pages/index.vue const article = await \$content('pages/home').fetch()

// test/pages/index.ts expect(\$content).toHaveBeenLastCalledWith('pages/home') await content.mockResponse(mockDataArticle)

続いて2番目の fetch で待機状態となるので、再度 scontent を検証 し mockResponse でモックデータを渡す 。このとき、チェーンリスト imagesChain を受け取っておく。

// pages/index.vue const images = await \$content('gallery').sortBy('position').fetch()

// test/pages/index.ts expect(\$content).toHaveBeenLastCalledWith('gallery') const imagesChain = await content.mockResponse(mockDataImages)

#### 2番目の fetch では sortBy の実行も確認したいので、チェーンリス トで確認する。

// test/pages/index.ts expect(imagesChain.at(0).getMockName()).toEqual('sortBy') expect(imagesChain.at(0)).toHaveBeenCalledWith('position')

#### 最後に asyncData からの戻り値を検証する。

// pages/index.vue return { article, images }

// test/pages/index.ts expect(await data).toEqual({ article: mockDataArticle, images: mockDataImages, })

おわりに

## おわりに

個⼈的には jest-mock-nuxt-content を作成することでテストの記述が すっきりしたと感じている。

しかしながら、実際に作成中のプロジェクト内でテストを記述してみ ると「モックデータを渡した(待機を解除させた)後にチェーンを検証 する」ことには違和感があった。

今後はこの辺の違和感を解消できればと考えている。